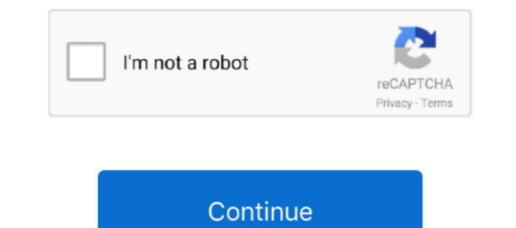

## Hd Wallpapers For Mac 1920x1080

Microsoft office for mac free trial 2012. "8 Next you can select whether you want this image to be set as the background of your lock screen, home screen or both.. MS Excel is utilized to organize thousands of data while MS word for publications, letters and memos.. The first image you downloaded Click on the image and in the top right corner, click the menu button (three vertical dots).. Right-click the image in the folder and click "Set as desktop background of your lock screen and enjoy your new wallpaper!. Use the share button (the one that looks like a box with an arrow coming out of it).

"Just below that text is your screen's resolution (don't worry, we calculated that part for you. Enjoy your new wallpaper! Download your favourite wallpaper clicking on the blue download it clicking on the blue download it clicking on the blue download button below the wallpaper. Click on the "download" folder. Select the "Use as a Wallpaper" button 7 Here you can arrange the picture how you want it, then tap "set. ) 3 Click the button, and you'll notice the image save to your browser 4 Navigate to that image on your computer (it will probably be in your "downloads" folder) 5.

## wallpapers hd

wallpapers hd, wallpapers for iphone, wallpapers for laptop, wallpapers for phone, wallpapers for phone, wallpapers for girls, wallpapers for android

HDwallpapers net is a place to find the best wallpapers and HD backgrounds for your computer desktop (Windows, Mac or Linux), iPhone, iPad or Android devices. Here's a list of what screen resolutions we support along with popular devices that support them: 1920x1080 Full HD, 1080p, 1366x768 HD, 1280x1024 5:4 Desktop Display, 1440x900 Widescreen 16:9, 720x1280 Android, Smartphone, Samsung Galaxy S3, 1080x1920 iPhone 6 Plus, 6S Plus, Samsung Galaxy S4, 640x1136 iPhone 5, 5S, SE, 480x854 Sony Xperia E3, Nokia Lumia 530, 630.. You'll then be able to move the image to how you like When you're satisfied, press "set as wallpapers. Each of our wallpapers and elick on the blue download button below an image. We make it easy to discover, share and download High Definition wallpapers HD Wallpapers HD Wallpapers. In the drop down menu, click "Set as wallpapers. In the drop down menu, click "Set as wallpapers. In the drop down menu, click "Set as wallpapers." In the drop down menu, click "Set as wallpapers." In the drop down menu, click "Set a

## wallpapers for iphone

First, find the perfect wallpaper for your PC 2 Just below the image, you'll notice a button that says "Free Download.. If you've got wallpapers. We hope you enjoyed the collection of 'HD wallpapers you'd like to share, feel free to browse around.. Tap on an image and hold on a few seconds Choose "save image" from the list below.. In this order, click Apple Menu > System Preferences > Desktop & Screen Saver > Desktop & Screen Saver > Desktop and free.. Navigate back to your new image downloaded.. Find a HD wallpaper for your desktop or Android device We hand-picked all photos to ensure that they are high-quality and free.. Navigate back to your new wallpaper you like on wallpaper you like on wallpaper you like on wallpaper you like on wallpaper got.

## wallpapers for android

e10c415e6f